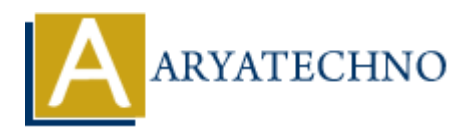

## **PHP lcfirst() Function**

**Topics :** [PHP Functions](https://www.aryatechno.com/category/10/php-functions.html) **Written on** [April 21, 2021](https://www.aryatechno.com/page/php-functions/161/php-lcfirst-function.html)

PHP lcfirst() Function converts only the first character of a string into lowercase. The lcfirst() Function is php in-built function.

## **Syntax :**

lcfirst*(string);*

*Parameters ,*

*string* : Required. It is required to make only the first characters of string to lowercase.

It returns the lowercased first characters of whole string.

## **Similar function of lcfirst() :**

**[ucwords\(\)](https://www.aryatechno.com/page/php-functions/157/php-ucwords-function.html)**: It makes the first character of each word to uppercase in string.. **[strtolower\(\)](https://www.aryatechno.com/page/php-functions/159/php-strtolower-function.html)** : It converts a whole string into lowercase. **[ucfirst\(\)](https://www.aryatechno.com/page/php-functions/160/php-ucfirst-function.html)** : It converts only the first character of a string into uppercase. **[strtoupper\(\)](https://www.aryatechno.com/page/php-functions/158/php-strtoupper-function.html)** : It converts a whole string into uppercase. **on** April 21, 2021<br>
Ast() Function converts only the first character of a string into lowercase. The lefirst<br>
is php in-built function.<br>
<br>
Fing);<br>
<br>
Argained. It is required to make only the first characters of string to

Let's see below example to understand php lcfirst() Function in details.

## **Example :**

<?php \$str= 'LEARN PHP LCFIRST FUNCTION TUTORIAL AT ARYATECHNO!';  $s$ result1= lcfirst( $sstr$ ): echo "<br/>shown is function for uppercase string : ".\$result1; \$str= 'learn php lcfirst function tutorial at aryatechno!'; \$result1= lcfirst(strtoupper(\$str)); echo "<br/>shownthe function for lowercase string : ".\$result1; ?>

© Copyright **Aryatechno**. All Rights Reserved. Written tutorials and materials by [Aryatechno](https://www.aryatechno.com/)